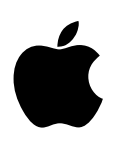

# **Crypto Officer Role Guide for FIPS 140-2 Compliance iOS 10**

## Contents

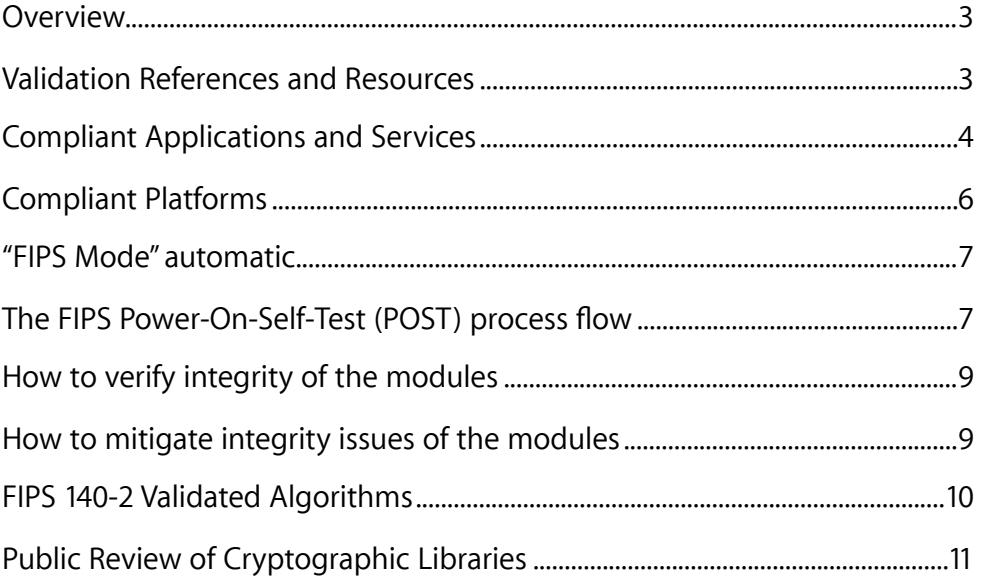

### <span id="page-2-0"></span>**Overview**

In highly regulated industries, IT System Administrators and Crypto Officers are frequently required to ensure deployed systems are correctly using FIPS 140-2 Validated Cryptographic Modules. The two Apple Cryptographic Modules in iOS 10 achieved **FIPS 140-2 Level 1 Conformance Validation** under the [Cryptographic Module Validation Program \(CMVP\)](http://csrc.nist.gov/groups/STM/cmvp/index.html) - a joint American and Canadian security accreditation program for cryptographic modules.

These two modules are identified under the CMVP with the module names of: a) "**Apple iOS CoreCrypto Module v7.0"** and b) "**Apple iOS CoreCrypto Kernel Module v7.0**." The **CoreCrypto Module** is available to developers for Applications and Services running in User Space. The **CoreCrypto Kernel Module** is used only by the iOS Kernel.

Within this and other Apple documents, those modules are also referred to with the name of **"Apple FIPS Cryptographic Module v7.0."** 

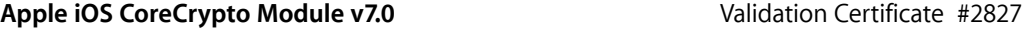

[csrc.nist.gov/groups/STM/cmvp/documents/140-1/1401val2016.htm#2827](http://csrc.nist.gov/groups/STM/cmvp/documents/140-1/1401val2016.htm#2827)

**Apple iOS CoreCrypto Kernel Module v7.0** Validation Certificate #2828

[csrc.nist.gov/groups/STM/cmvp/documents/140-1/1401val2016.htm#2828](http://csrc.nist.gov/groups/STM/cmvp/documents/140-1/1401val2016.htm#2828)

#### <span id="page-2-1"></span>**Validation References and Resources**

#### **CMVP**

All Apple Validated Crypto Modules can be found under CMVP's FIPS 140-2 Vendor List here - [http://](http://csrc.nist.gov/groups/STM/cmvp/documents/140-1/1401vend.htm) [csrc.nist.gov/groups/STM/cmvp/documents/140-1/1401vend.htm](http://csrc.nist.gov/groups/STM/cmvp/documents/140-1/1401vend.htm)

#### **Apple**

Apple Validated Crypto Modules, related Crypto Officer Role Guides, and links to the Security Policy document and CMVP issued certificates can be found in the Knowledge Base Article - **Product security certifications, validations, and guidance** for iOS - located here - [https://support.apple.com/](https://support.apple.com/en-us/HT202739) [en-us/HT202739.](https://support.apple.com/en-us/HT202739)

#### <span id="page-3-0"></span>**Compliant Applications and Services**

Compliancy Requirements on Crypto Officers are not limited to the use of products containing a validated cryptographic module, but extend to their attestation that applications and services in use are [FIPS 140-2 Compliant.](http://csrc.nist.gov/publications/fips/fips140-2/fips1402.pdf) Compliance is defined by both the use of a FIPS 140-2 validated module and the proper use of FIPS-Approved Algorithms. A cryptographic module may contain additional algorithms that are not FIPS-Approved and if used, would indicate a Non-FIPS Compliant condition. A FIPS 140-2 Level 1 Conformance Validation does not require the cryptographic module ensures applications and services only use FIPS-Approved algorithms.

#### **Apple**

A high-level, non-exhaustive list of Apple applications and services that are FIPS 140-2 Compliant in iOS 10 would include the following:

#### **Services**

Data Protection, Hardware Encryption, HTTPS, Keychain Services, S/MIME, TLS/SSL, VPN, and 802.1X.

#### **Applications**

App Store, iTunes Store, Calendar, Contacts, FaceTime, Messages, Mail, Safari, and Software Update.

#### **Developer and Crypto Officer Resources**

There are resources available to developers providing guidance on cryptographic services and API documentation for iOS 10. Developers should refer to these resources to ensure their products and services are FIPS 140-2 Compliant on iOS 10.

*Apple iOS CoreCrypto Module, v7.0 FIPS 140-2 Non-Proprietary Security Policy*  **[csrc.nist.gov/groups/STM/cmvp/documents/140-1/140sp/140sp2827.pdf](http://csrc.nist.gov/groups/STM/cmvp/documents/140-1/140sp/140sp2827.pdf)**

*Apple iOS CoreCrypto Kernel Module, v7.0 FIPS 140-2 Non-Proprietary Security Policy* 

**[csrc.nist.gov/groups/STM/cmvp/documents/140-1/140sp/140sp2828.pdf](http://csrc.nist.gov/groups/STM/cmvp/documents/140-1/140sp/140sp2828.pdf)**

This Crypto Officer Role Guide provides IT System Administrators with the necessary technical information to ensure FIPS 140-2 compliance of iOS 10 systems. This guide walks the reader through the system's assertion of cryptographic module integrity and the steps necessary if module integrity requires remediation. A link to the Guide can be found on the Product security certifications, validations, and guidance for iOS page found here -<https://support.apple.com/en-us/HT202739>

#### *iOS Security Guide*

The iOS Security Guide target audience is enterprise IT and provides both an overview and low-level details about the security services, processes and cryptographic algorithms in use throughout various parts of the platform.

#### **[https://www.apple.com/business/docs/iOS\\_Security\\_Guide.pdf](https://www.apple.com/business/docs/iOS_Security_Guide.pdf)**

#### *Security Overview*

**[https://developer.apple.com/library/ios/documentation/Security/Conceptual/Security\\_Overview/](https://developer.apple.com/library/ios/documentation/Security/Conceptual/Security_Overview/Introduction/Introduction.html) [Introduction/Introduction.html](https://developer.apple.com/library/ios/documentation/Security/Conceptual/Security_Overview/Introduction/Introduction.html)**

*Cryptographic Services Guide* 

**[https://developer.apple.com/library/ios/documentation/Security/Conceptual/Security\\_Overview/](https://developer.apple.com/library/ios/documentation/Security/Conceptual/Security_Overview/CryptographicServices/CryptographicServices.html) [CryptographicServices/CryptographicServices.html](https://developer.apple.com/library/ios/documentation/Security/Conceptual/Security_Overview/CryptographicServices/CryptographicServices.html)**

*Certificate, Key, and Trust Services Programming Guide* 

**<https://developer.apple.com/library/ios/documentation/Security/Conceptual/CertKeyTrustProgGuide/>**

#### <span id="page-5-0"></span>**Compliant Platforms**

Compliant platforms are all supported Apple systems with an A7 or newer SoC running iOS 10. During the validation process for FIPS 140-2 Conformance, the cryptographic modules are put through operational testing environments on supported platforms and noted on the issued certificate. The **CoreCrypto** and **CoreCrypto Kernel** modules were validated under the following operational testing environments:

Module: **Apple iOS CoreCrypto Module v7.0**

Platforms: **A7 with iOS 10 (User Space) A8** with iOS 10 (User Space) **A8X** with iOS 10 (User Space) **A9** with iOS 10 (User Space) **A9X** with iOS 10 (User Space) **A10 Fusion** with iOS 10 (User Space)

Module: **Apple iOS CoreCrypto Kernel Module v7.0**

Platforms: **A7 with iOS 10 (Kernel Space) A8** with iOS 10 (Kernel Space **A8X** with iOS 10 (Kernel Space) **A9** with iOS 10 (Kernel Space) **A9X** with iOS 10 (Kernel Space) **A10** Fusion with iOS 10 (Kernel Space)

#### **Compliant hardware**

For FIPS 140-2 Compliance, the platforms noted above articulate Apple systems which were used for operational testing of the cryptographic modules. The CoreCrypto and CoreCrypto Kernel modules on Apple systems with either the A7, A8, A8X, A9, A9X, A10 processors running iOS 10 also take advantage of the additional processor embedded cryptographic engine. Compliant hardware are all Apple systems meeting the technical specifications to run iOS 10. The platforms validated for FIPS 140-2 compliance are listed below and are a subset of all devices compatible with iOS 10 as of **December 2016** listed here **-** [https://](https://support.apple.com/en-us/km206870) [support.apple.com/en-us/km206870](https://support.apple.com/en-us/km206870)**[.](https://support.apple.com/en-us/km206870)**

**• iPhone** 

iPhone 7 Plus, iPhone 7, iPhone 6s Plus, iPhone 6s, iPhone 6 Plus, iPhone 6, iPhone SE, iPhone 5s

**• iPad** 

iPad Pro 12.9 inch, iPad Pro 9.7 inch, iPad Air 2, iPad Air, iPad mini 4, iPad mini 3, iPad mini 2

**• iPod touch**

iPod touch (6th generation)

#### <span id="page-6-0"></span>**"FIPS Mode" automatic**

"FIPS Mode" is enabled all the time automatically without the need for installation, administration or configuration. All instances of iOS, since iOS 6, have been using the two validated cryptographic modules and performing the required kernel module and algorithm tests.

iOS 10 systems will perform all required tests such as the Power-On-Self-Tests (POST) for both the kernel and user space modules, integrity tests on the algorithms and module components, pairwise consistency tests, and finally the conditional self-tests on the random number generator will be performed according to the **FIPS 140-2 Level 1 Conformance Validation**.

#### <span id="page-6-1"></span>**The FIPS Power-On-Self-Test (POST) process flow**

- 1. Apple iOS system is physically Powered on
- 2. Operating System (iOS 10) begins the bootstrap process
- 3. Operating System ensures integrity of the **CoreCrypto Kernel Module**
	- 3.1. Validation of the corecrypto.kext
		- 3.1.1. The kernel determines operating environment (i.e arm7)
		- 3.1.2. The kernel reads a validated HMAC\_SHA256 from the corecrypto. kext
		- 3.1.3. The corecrypto. kext is launched and given the correct validated HMAC from 3.1.2
		- 3.1.4. The corecrypto. kext will generate an HMAC\_SHA256 of the corecrypto.kext code and compare the result against the validated HMAC\_SHA256 from 3.1.2
		- 3.1.5. If the calculated HMAC\_SHA256 does not match the validated HMAC\_SHA256, the system will panic and halt
	- 3.2. The cipher Power-On-Self-Test (POST) validates the algorithms and modes 3.2.1. The corecrypto. kext performs POST on algorithms and modes 3.2.2. If any part of the POST fails, the system will panic and halt
- 4. Operating System ensures Integrity of **CoreCrypto Module**
	- 4.1. Validation of the corecrypto.dylib
		- 4.1.1. Upon user space environment setup by the kernel, **launchCtl** will launch the integrity test application /usr/libexec/cc\_fips\_test
		- 4.1.2. An HMAC\_SHA256 of the user space corecrypto.dylib will be generated and compared to the HMAC\_SHA256 value stored at /var/db/FIPS/fips\_data
		- 4.1.3. If the calculated HMAC\_SHA256 does not match the stored HMAC\_SHA256, the system will panic and halt
	- 4.2. The cipher Power-On-Self-Test (POST) validates the algorithms and modes 4.2.1. The cc\_fips\_test performs POST on algorithms and modes 4.2.2. If any part of the POST fails, the system will panic and halt
- 5. Halt upon failure of any tests
	- 5.1. If any phase or step of testing components fails, the system will log the failure and panic and halt the device immediately.
	- 5.2. The logging messages are sent to the console and can be viewed using tools such as Xcode's "Devices".

#### <span id="page-8-0"></span>**How to verify integrity of the modules**

A boot-up of the iOS 10 device forces the FIPS POST which verifies the integrity of both the CoreCrypto Kernel and CoreCrypto modules. If the device boots-up successfully, both modules have passed integrity verification. If the device halts or shuts down during boot-up, an integrity issue has been found during the POST process.

Rebooting the iOS 10 device will always force integrity verification of both cryptographic modules.

#### <span id="page-8-1"></span>**How to mitigate integrity issues of the modules**

If a crypto module integrity issue has been identified during the FIPS POST, the only recourse the Crypto Office has for mitigation is to re-install iOS 10 on the device.

If the Crypto Officer needs assistance in restoring the iOS 10 Software, Apple Knowledge Base Articles should prove to be quite helpful.

A few helpful support articles available from the Apple Support Knowledge Base:

Update the iOS software on your iPhone, iPad, or iPod touch

<https://support.apple.com/en-us/HT204204>

Resolve iOS update and restore errors in iTunes <https://support.apple.com/en-us/HT201210>

If needing to perform an Apple Support-wide search for all articles pertaining to "Restoring iOS Software", use the following URL:

[http://support.apple.com/kb/index?](http://support.apple.com/kb/index?page=search&product=&q=Restoring%20iOS%20Software&src=support_site.kbase.search.searchresults) [page=search&product=&q=Restoring%20iOS%20Software&src=support\\_site.kbase.search.searchresult](http://support.apple.com/kb/index?page=search&product=&q=Restoring%20iOS%20Software&src=support_site.kbase.search.searchresults) [s](http://support.apple.com/kb/index?page=search&product=&q=Restoring%20iOS%20Software&src=support_site.kbase.search.searchresults)

If choosing to perform an Apple Support-wide search for all articles pertaining to "FIPS iOS", use the following URL:

[http://support.apple.com/kb/index?](http://support.apple.com/kb/index?page=search&product=&q=FIPS%20iOS&src=support_site.kbase.search.searchresults) [page=search&product=&q=FIPS%20iOS&src=support\\_site.kbase.search.searchresults](http://support.apple.com/kb/index?page=search&product=&q=FIPS%20iOS&src=support_site.kbase.search.searchresults) 

#### <span id="page-9-0"></span>**FIPS 140-2 Validated Algorithms**

The CoreCrypto and CoreCrypto Kernel Modules are cryptographic libraries offering various cryptographic mechanisms to Apple frameworks. Algorithms from the two Apple cryptographic modules in iOS 10 achieved **Cryptographic Algorithm Validation** under the [Cryptographic Algorithm](http://csrc.nist.gov/groups/STM/cavp/index.html)  [Validation Program \(CAVP\).](http://csrc.nist.gov/groups/STM/cavp/index.html)

#### **Modes of Operation**

The CoreCrypto and CoreCrypto Kernel Modules have an Approved and Non-Approved modes of operation. The Approved mode of operation is configured in the system by default and cannot be changed. If the device boots up successfully then CoreCrypto framework and CoreCrypto KEXT have passed all self-tests and are operating in the Approved mode.

The Approved security functions are listed in **Table 3: Approved Security Functions** of the Non-Proprietary Security Policy documents posted along with the module validation certificate under CMVP. The Security Policy document links can be found above in the *Developer Resources* section. Column four (Val. No.) lists the validation numbers obtained from NIST for successful validation testing of the implementation of the cryptographic algorithms on the platforms as shown in Table 2 under CAVP.

Any calls to the non-Approved security functions listed in **Table 4: Non-Approved Security Functions** of the Non-Proprietary Security Policy documents will cause the module to assume the non-Approved mode of operation. Operators of the modules are strongly advised to avoid calling the functions in Table 4. If the module is operating in the non-Approved mode, operators are strongly cautioned to not use any CSP's previously utilized in the Approved mode of operation.

Note in the Security Policy documents under Key / CSP Establishment that the module provides AES key wrapping, RSA key wrapping, Diffie-Hellman- and EC Diffie-Hellman-based key establishment services in the Approved mode. The module provides key establishment services in the Approved mode through the PBKDFv2 algorithm. The PBKDFv2 function is provided as a service and returns the key derived from the provided password to the caller. The caller shall observe all requirements and should consider all recommendations specified in SP800-132 with respect to the strength of the generated key, including the quality of the password, the quality of the salt as well as the number of iterations. The implementation of the PBKDFv2 function requires the user to provide this information.

Refer to<http://csrc.nist.gov/groups/STM/cavp/index.html>for the current standards, test requirements, and special abbreviations used.

To see the exhaustive list of all algorithms supported by the cryptographic modules, Crypto Officers are highly encouraged to obtain and read the Security Policy document for complete technical explanations on the CoreCrypto and CoreCrypto Kernel modules. Links are provided in the Developer and Crypto Officer Resources section above.

#### **Suite B Cryptographic Algorithms**

The CoreCrypto Module (User Space) does provide for the use of Suite B Cryptographic Algorithms as are called out on the NSA Suite B Cryptography web page. Those algorithms include AES [\(FIPS 197](http://csrc.nist.gov/publications/fips/fips197/fips-197.pdf)), ECDH [\(SP 800-56A\)](http://csrc.nist.gov/groups/ST/toolkit/documents/SP800-56Arev1_3-8-07.pdf), ECDSA [\(FIPS 186-4](http://nvlpubs.nist.gov/nistpubs/FIPS/NIST.FIPS.186-4.pdf)) and SHA-256/-384 ([FIPS 180-4](http://csrc.nist.gov/publications/fips/fips180-4/fips-180-4.pdf)). For further information from NSA about Suite B Algorithms, refer to [https://www.iad.gov/iad/search.cfm?](https://www.iad.gov/iad/search.cfm?criteria=Suite+B+Algorithms) [criteria=Suite+B+Algorithms](https://www.iad.gov/iad/search.cfm?criteria=Suite+B+Algorithms).

#### <span id="page-10-0"></span>**Public Review of Cryptographic Libraries**

The same libraries that secure iOS and macOS are available to third-party developers to help them build advanced security features.

**Cryptographic Libraries <https://developer.apple.com/cryptography/>**

#### **— Security Framework**

Security Framework provides interfaces for managing certificates, public and private keys, and trust policies. It supports the generation of cryptographically secure pseudorandom numbers. It also supports the storage of certificates and cryptographic keys in the keychain, which is a secure repository for sensitive user data.

#### **— Common Crypto**

The Common Crypto library provides additional support for operations like symmetric encryption, hash-based message authentication codes, and digests.

#### **— corecrypto**

Although the CoreCrypto Modules do not directly provide programming interfaces for developers and should not be used by iOS or macOS apps, the source code has been posted and is available to allow for verification of its security characteristics and correct functioning.